# **SLOGAN Site de LOcalisation et de Gestion des ANtidotes**

### **Dr Marie DEGUIGNE**

*CAPTV Angers*

### **Dr Jean Benoit DUFOUR**

*ARS Bretagne*

**Dr Gilles PIRIOU**

*OMEDIT Bretagne*

*1° Introduction - J.B. Dufour*

*2° Cas cliniques - M Deguigne*

*3° Présentation de l'outil -G Piriou*

*1° Introduction - J.B. Dufour*

*2° Cas cliniques - M Deguigne*

*3° Présentation de l'outil -G Piriou*

*1° Introduction - J.B. Dufour*

*2° Cas cliniques - M Deguigne*

*3° Présentation de l'outil -G Piriou*

## Constat

- Localisation parfois difficile par le toxicologue du CAPTV lors de la Réponse Téléphonique Urgente
	- Territoire d'intervention CAPTV Angers = 4 régions
- Dotation variable en antidotes rares et couteux dans les établissements de santé (problème de répartition régionale)
- Pour chaque PUI : mauvaise visibilité des stocks d'antidotes détenus par les autres PUI

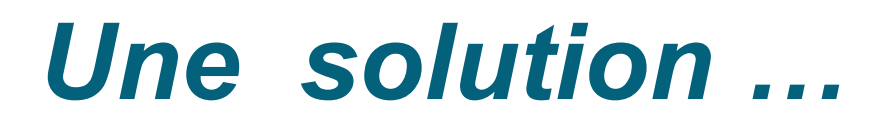

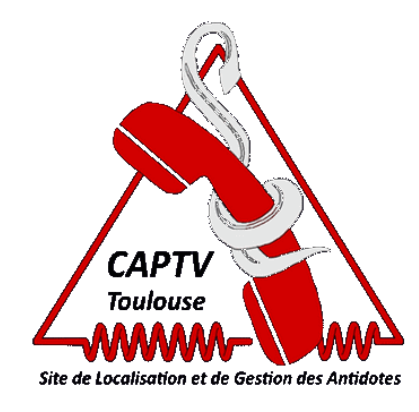

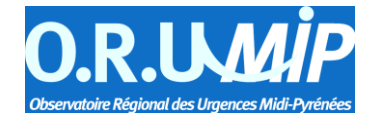

**Idée :** Récupérer les informations sur les stocks existants dans les ES => **Création d'une Base de Données**

### **Projet :** => Site **SLOGAN** : V1 opérationnelle

- *Concept et maquettage :* CAPTV de Toulouse (Dr JC Gallart et stagiaires informatiques)
- *Développement et Pilotage :* ORU-MiP assisté d'un COPIL
- *Collaborations Régionales Initiales :* OMEDIT de Midi-Pyrénées et de Poitou-Charentes, CAPTV de Bordeaux

### **Connexion**

#### https://pro.orumip.fr

**O.R.U.Mip** Accueil

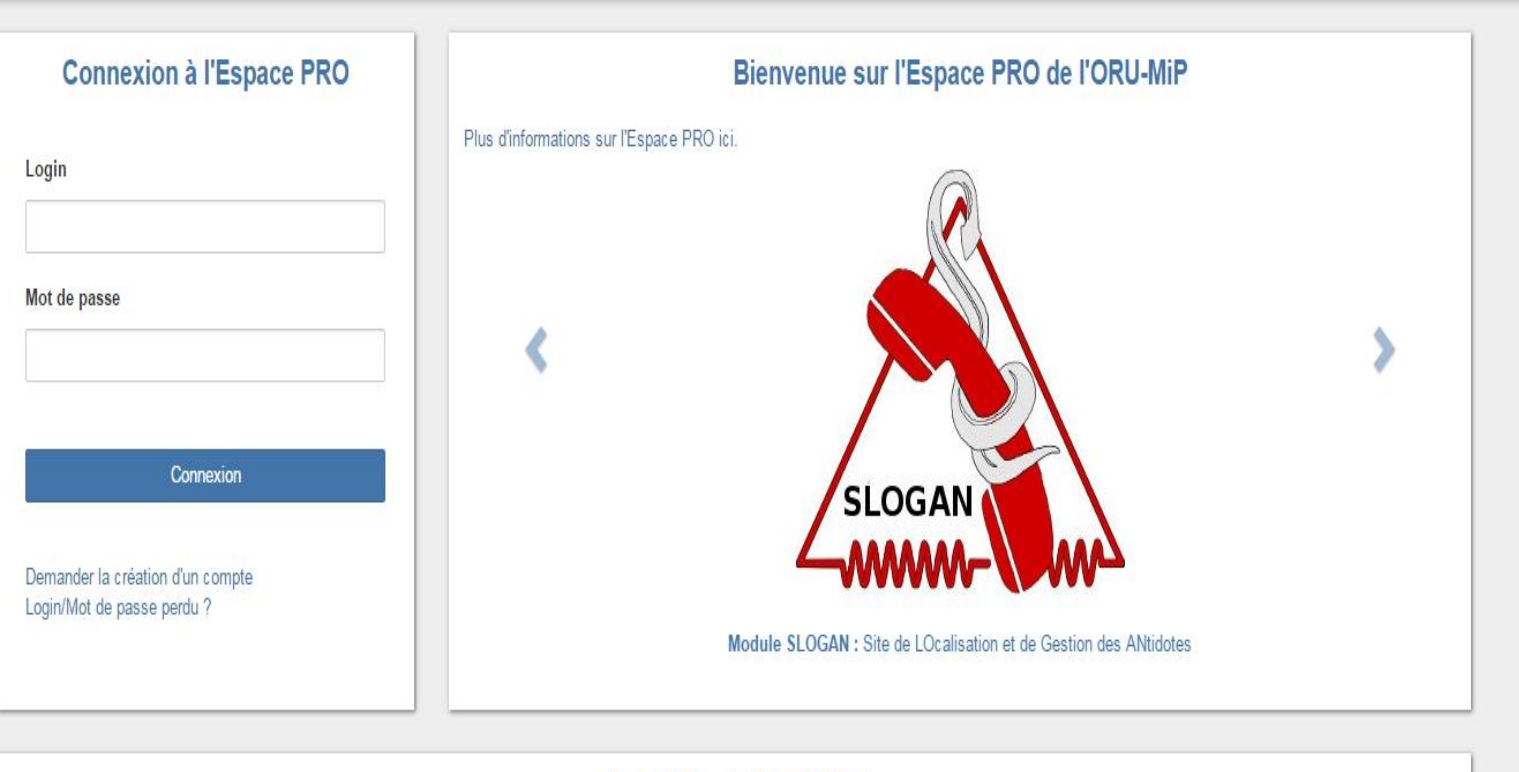

#### Actualités de l'ORU-MiP

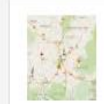

30/07 SLOGAN: Site de LOcalisation et de Gestion des ANtidotes

Cet outil permet une géolocalisation de certains antidotes en visualisant sur une carte leur stock au sein des établissements qui en disposent.

#### 10/07 Panorama 2014 des structures d'urgence de Midi-Pyrénées

Notre rapport annuel évolue et s'intitule dorénavant "Panorama" mais, une fois encore, l'analyse régionale annuelle apporte des informations essentielles.

Inscription Connexion

## **Gestion du site :**

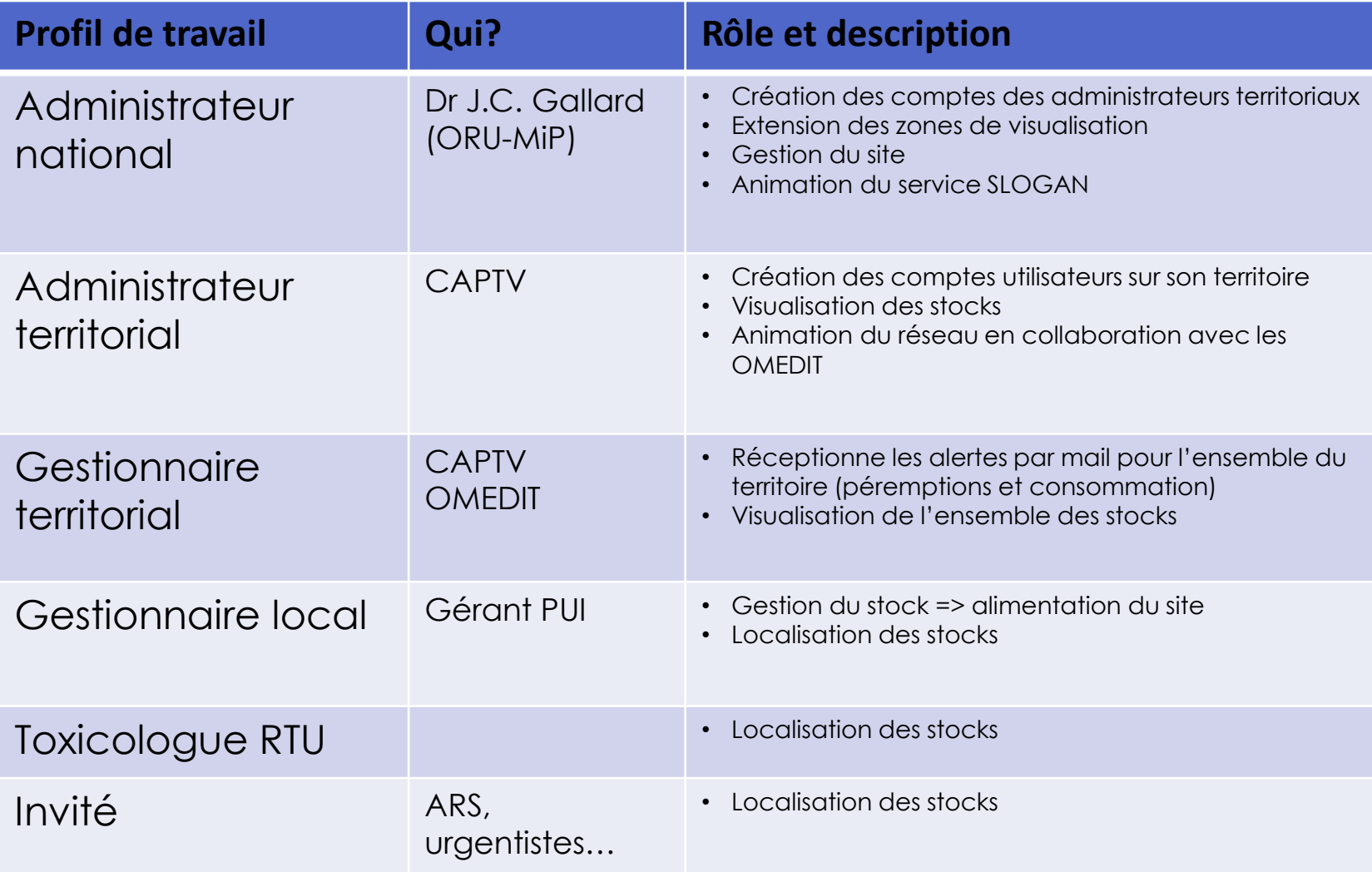

## **Gestionnaire local**  *Etablissement de Santé*

- **Responsabilité Globale ES :** Pharmacien Gérant PUI
- **Gestion du stock horodatée de l'ES :**
	- o quantités
	- o dates de péremption (par convention, la plus proche)
	- o motif d'actualisation
- **Lieux de stockage :** 
	- o Précision indispensable pour localisation
	- o 1 ou plusieurs gestionnaires (pharmacien, préparateur, cadre …)

## **Quels antidotes ?**

- **Code ATC V03AB (Antidotes) au 31/03/15 :** 60 codes UCD
- **SLOGAN : 16 antidotes suivis**

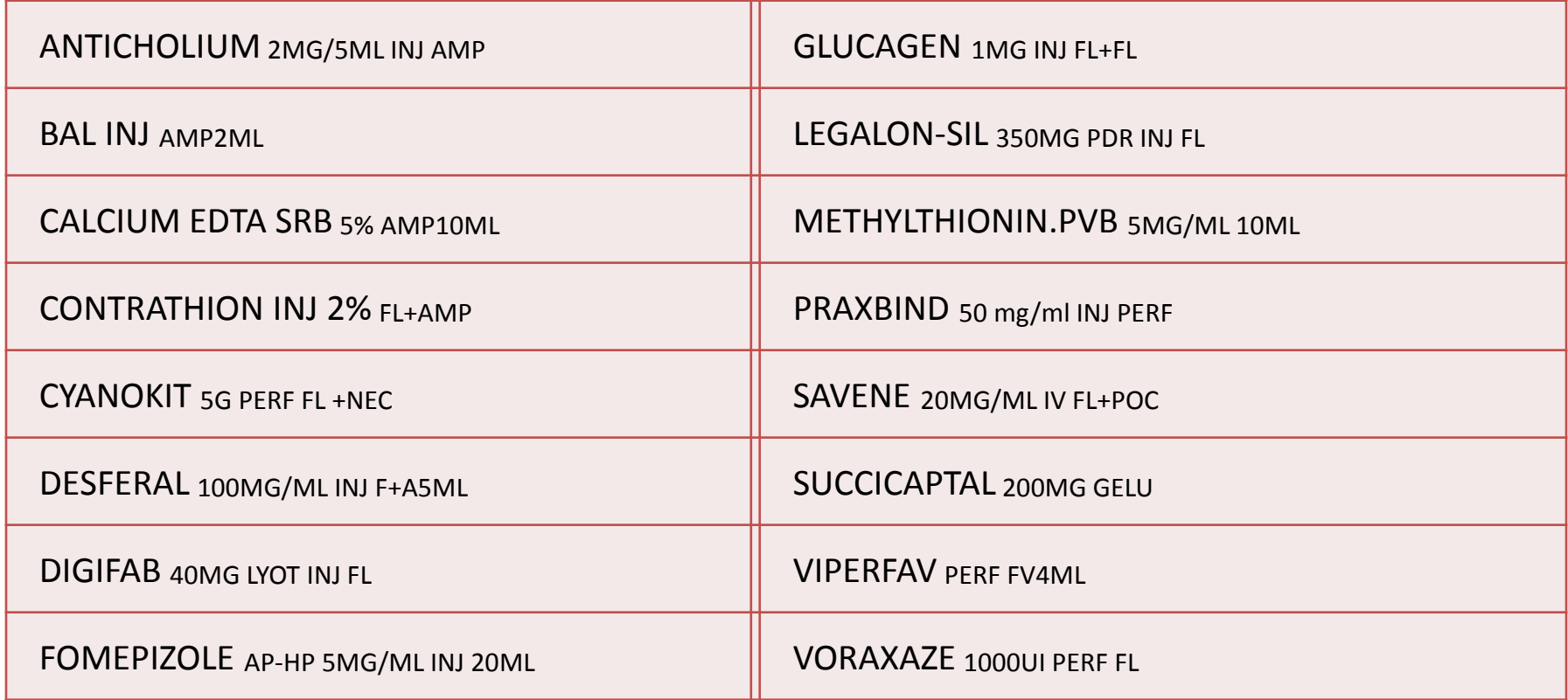

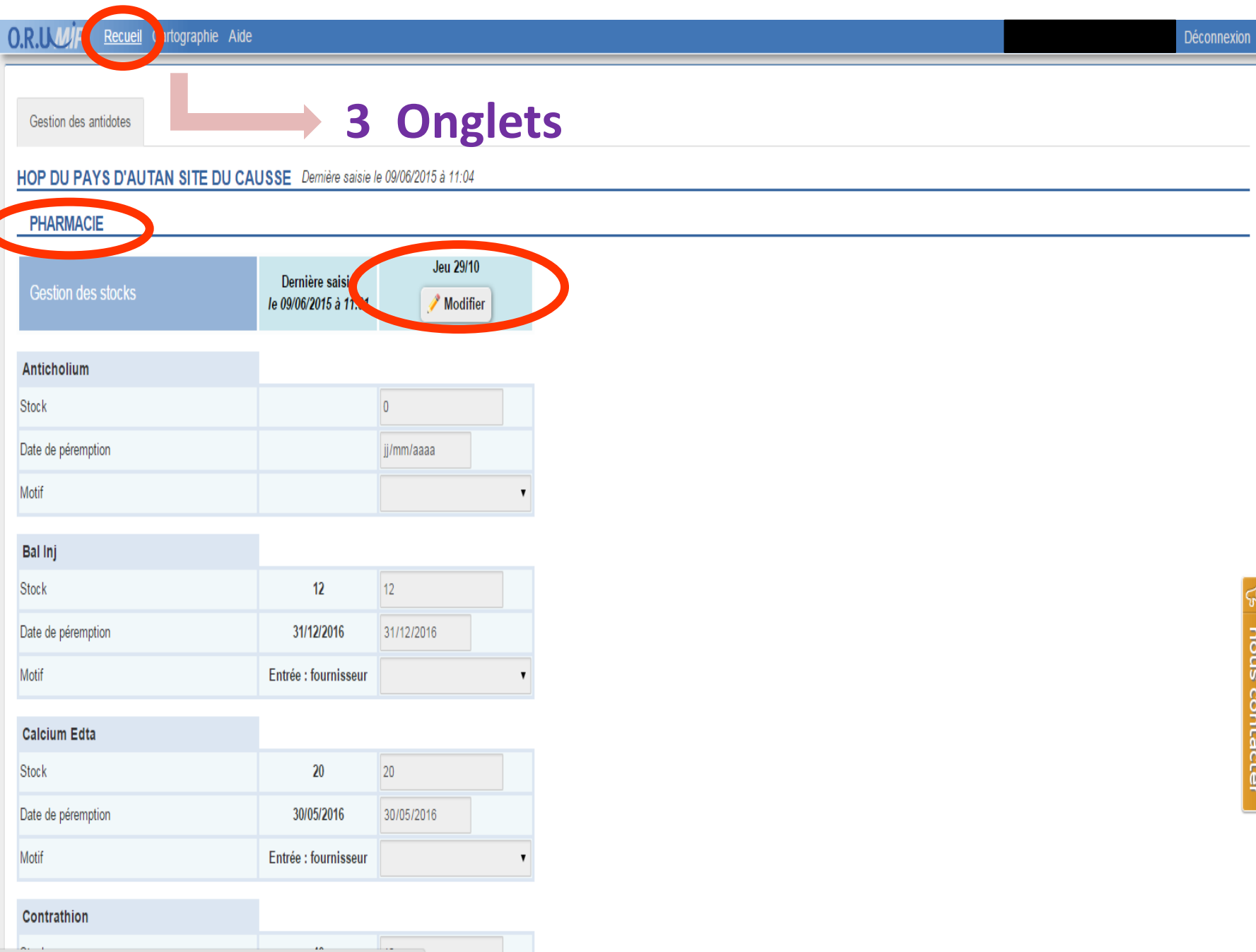

https://pro.orumip.fr/#/dashboard/6144

#### O.R.UM/P Recueil Cartographie Aide

Gestion des antidotes

#### HOP DU PAYS D'AUTAN SITE DU CAUSSE Dernière saisie le 09/06/2015 à 11:04

#### **PHARMACIE**

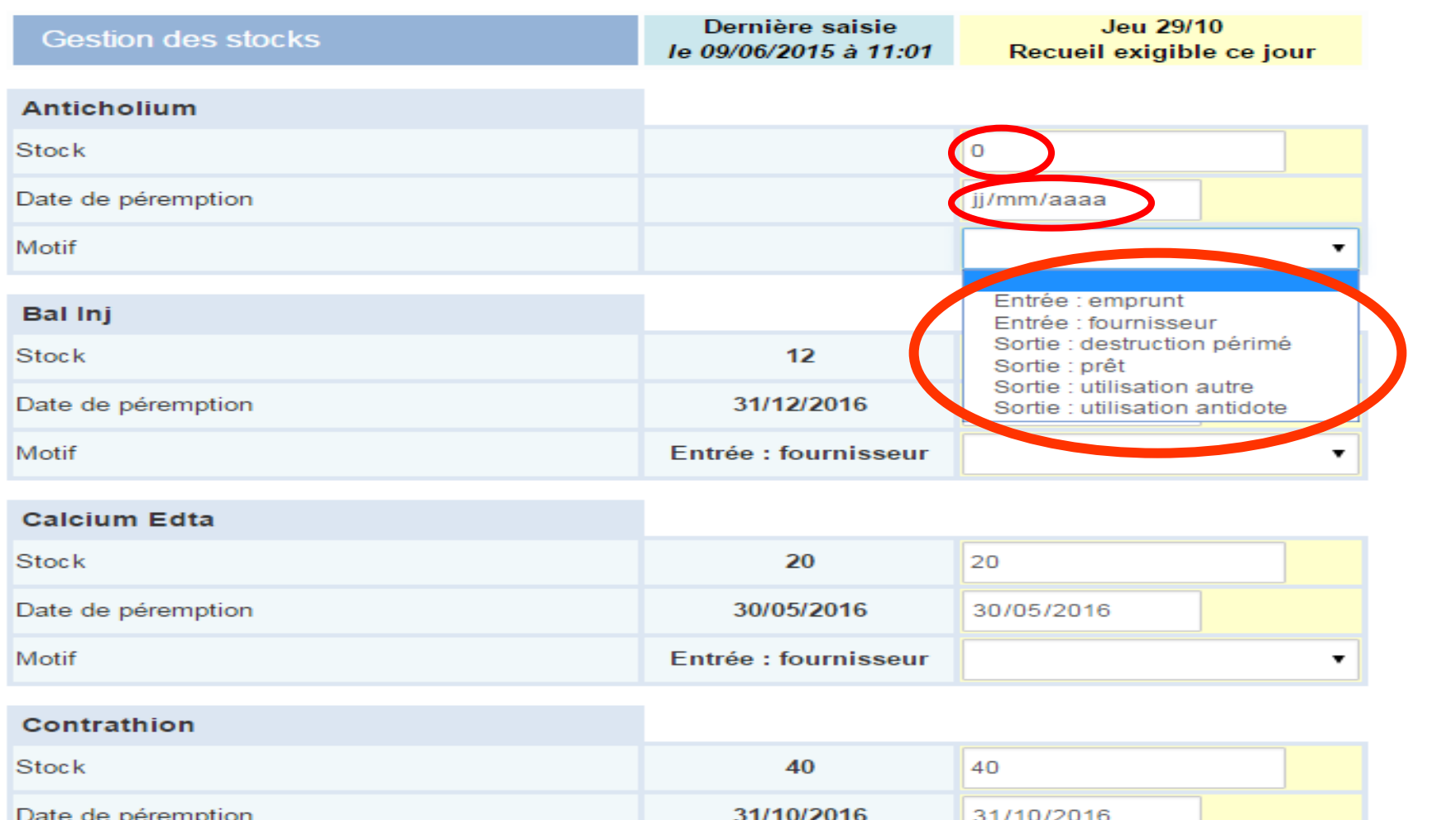

## **Péremption :**

### *=>* **Mail automatique d'information adressé**

- *au gestionnaire local*
- *au gestionnaire territorial (CAPTV et OMEDIT)*

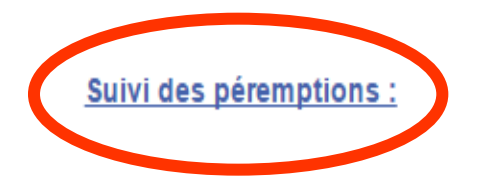

#### 12 - RODEZ CEDEX 9 C.H. DE RODEZ "HOPITAL JACQUES PUEL&quot

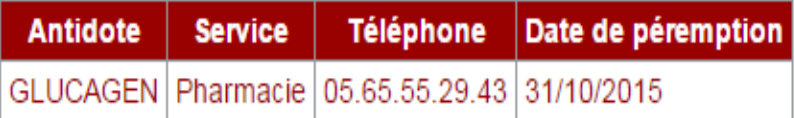

Cordialement. L'équipe du SLOGAN

Courriel adressé tous les mardis à 8h00 pour les antidotes dont DLU<2mois

## **Utilisation :**

### *=>* **Mail automatique d'information adressé**

*- au gestionnaire territorial (CAPTV et OMEDIT)*

### **ALERTE: Utilisation d'un antidote**

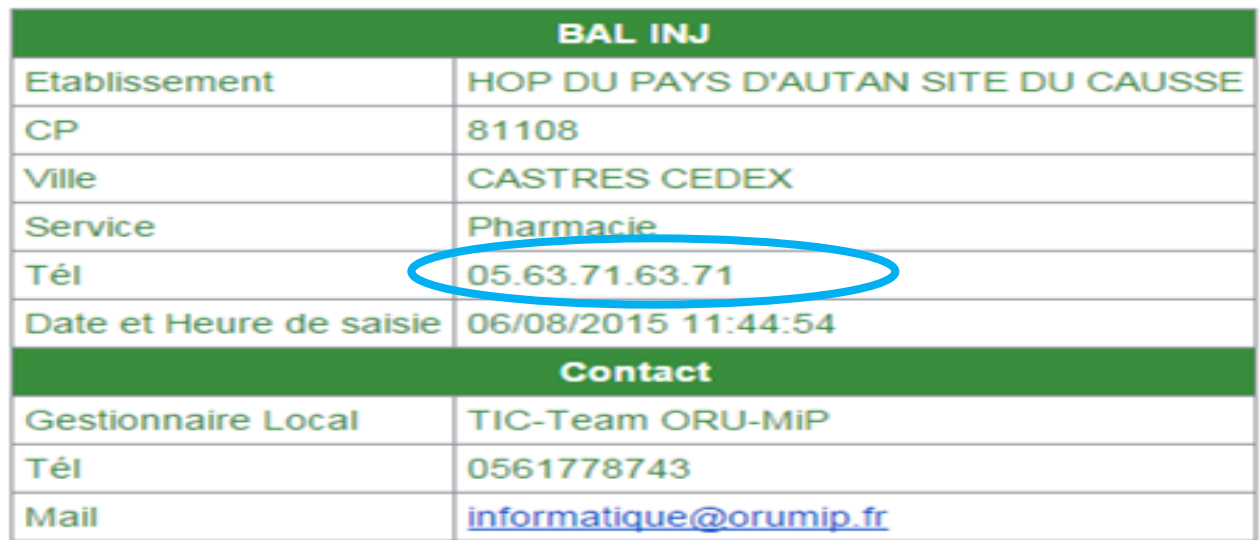

#### L'équipe du SLOGAN

#### **Récupération du dossier :**

- CAPTV => alimentation de la TV
- OMEDIT => Réseau PEC Médicamenteuse

## **Intérêts pour le Gestionnaire local**

- **Visualisation du / des stock(s)** de son ES et d'une zone étendue => téléchargement du stock de son ES
- **Surveillance péremption :** réception courriel alerte
- **Participation à la Toxicovigilance** *(décret du 14-02-15)*
	- Identification des consommations => récupération de dossiers TV
	- Possibilité de Tableaux de Bord de Consommation

## **Gestionnaire Territorial**

### **Pharmacien du CAPTV, de l'OMEDIT :**

- **Visualise** l'ensemble des stocks de sa zone de compétence
- **Réceptionne les alertes mails spécifiques** pour l'ensemble du territoire *(Péremptions, Utilisation Antidotes…)*

### **Intérêts :**

- **Surveillance des péremptions** => aide à la mobilisation régionale des stocks
- **Suivi des consommations :** 
	- *CAPTV :* Action TV en récupérant des dossiers TV
	- *OMEDIT :* Animation du Réseau des PEC médicamenteuses
	- *Possibilités de statistiques annuelles :* 
		- proposition du stock optimal pour les Etablissements de Santé
		- cartographie territoriale des intoxications nécessitant un antidote

### **Toxicologue RTU - Invité** *(RTU : Réponse Téléphonique à l'Urgence - CAPTV)*

- **Médecins ou Pharmaciens en poste à la RTU**
- **Localisation des stocks** des antidotes sur toute la zone de compétence régulée et plus *(après accord du/des administrateurs territoriaux concernés)*
- **Visualisation par cartographie** en 2 temps :
	- $\triangleright$  Saisie du lieu de l'intoxication
	- $\triangleright$  Visualisation des lieux de stockage avec :
		- Service de stockage
		- État du stock et date d'actualisation
		- Coordonnées téléphoniques utiles

**O.R.UWP** Recueil RPU Cartographie Admin CAPTV Aide CIM@log

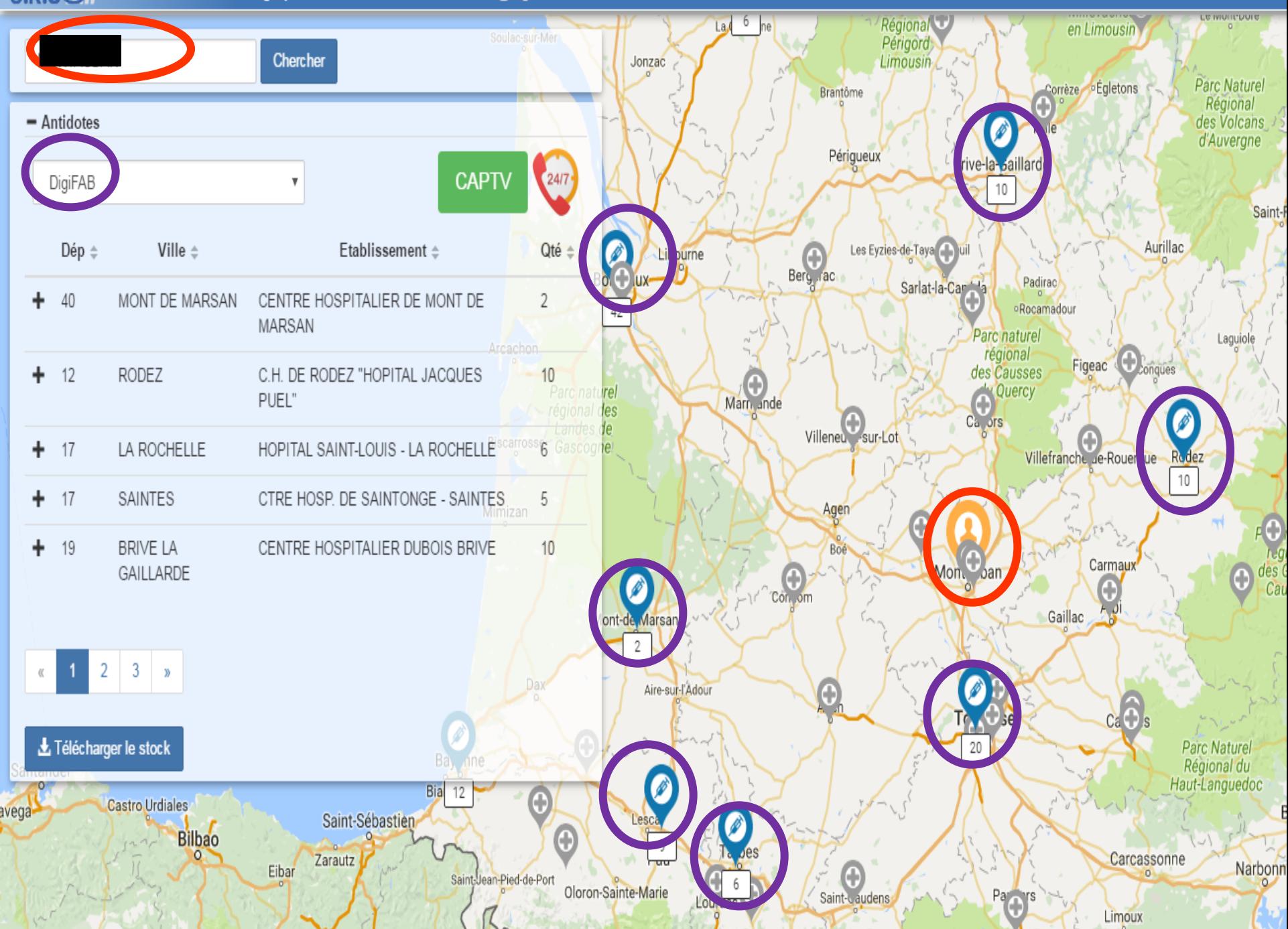

O.R.U.W.P Recueil RPU Cartographie Admin CAPTV Aide CIM@log

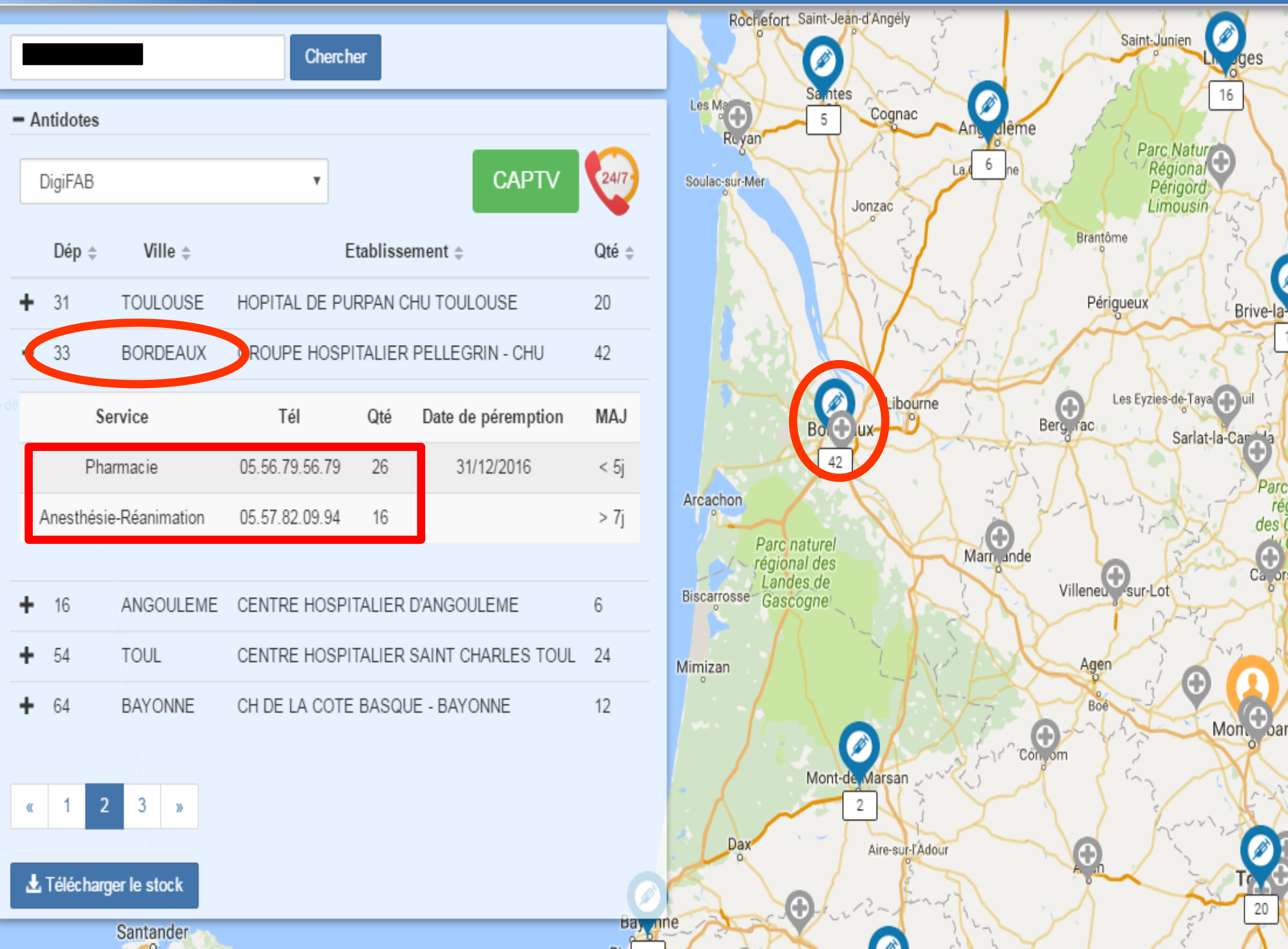

### **Intérêts pour le Toxicologue RTU** *(RTU : Réponse Téléphonique à l'Urgence - CAPTV)*

 *Localisation des antidotes* rares et coûteux dans la zone de compétence régulée

#### *Aide à la RTU :*

- **En pré-hospitalier :** permet l'orientation du patient vers l'établissement de santé possédant l'antidote
- **Patient hospitalisé :** acheminement de l'antidote à partir de l'établissement de santé détenteur le plus proche *(sous couvert des pharmaciens responsables)*

 *Participation à la gestion des antidotes :* si délai compatible, utilisation de l' antidote à péremption proche

## **SLOGAN :** *Bilan au 22 avril 2016*

*(pour 4 Régions : Midi-Pyrénées, Limousin, Poitou-Charentes, Aquitaine)*

#### **Bilan général au lancement :**

- Au 5 novembre 2015 : **17 ES** et **3 864 UCD** *(Lancement MiP, L)*
- Au 24 novembre 2015 : **24 ES** et **4 551 UCD** *(Lancement PC)*

#### **Au 22 Avril 2016 :**

**Etablissements participants : 50 ES**

Midi-Pyrénées : 23 ES Limousin : 6 ES Aquitaine : 10 ES Poitou – Charentes : 11 ES

### **Nombre d'UCD : 7 055 UCD**

Midi-Pyrénées : 2 606 UCD Limousin : 611 UCD Aquitaine : 1 769 UCD Poitou-Charentes : 2 069 UCD

# **Aspects pratiques**

- **Pour la création des comptes : Marie.Deguigne@chu-angers.fr**
- **Pour l'aide à la saisie : gilles.piriou@omeditbretagne.fr**
- **Pharmaciens gérants PUI :** *infos indispensables pour le paramétrage des comptes …*
	- Description des lieux de stockage (services détenteurs)
	- Désignation du/des gestionnaire(s) loca(ux)

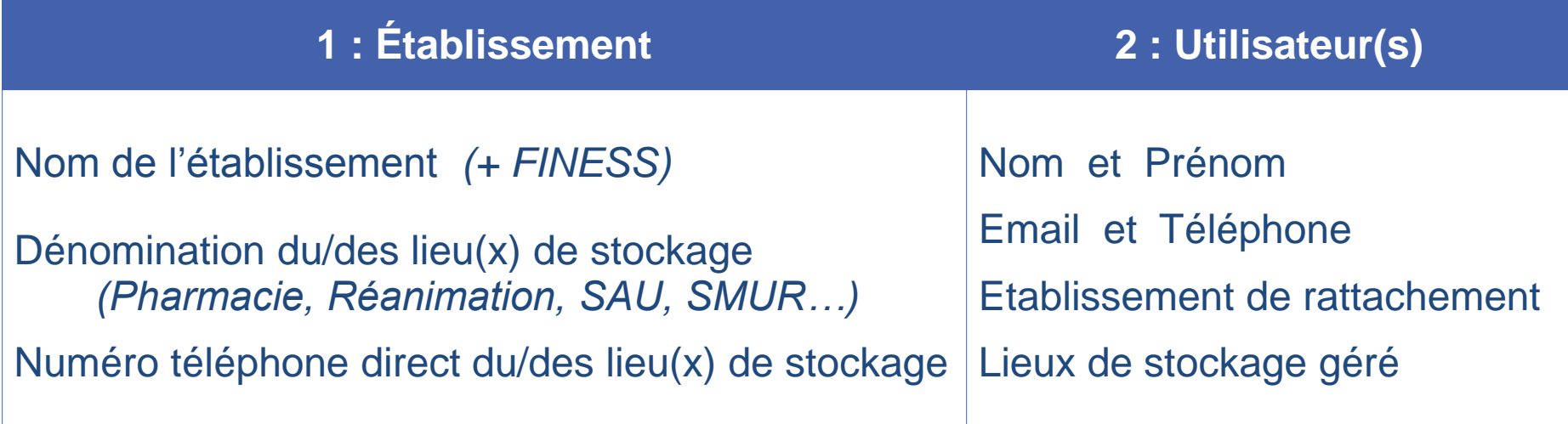

# **Outils d'aide en ligne**

#### **- Lettre de présentation du site :**

https://docs.google.com/document/d/1\_IhvCpYBTXaq76\_arlPK1ShLsPCXfP2oriEYW3ju JFU/edit

**- Documentation facilitant l'utilisation des fonctionnalités :** https://docs.google.com/document/d/1\_IhvCpYBTXaq76\_arlPK1ShLsPCXfP2oriEYW3ju JFU/edit

- **Après connexion :**
	- **- Bouton « Nous contacter »**
	- **- Onglet Aide**

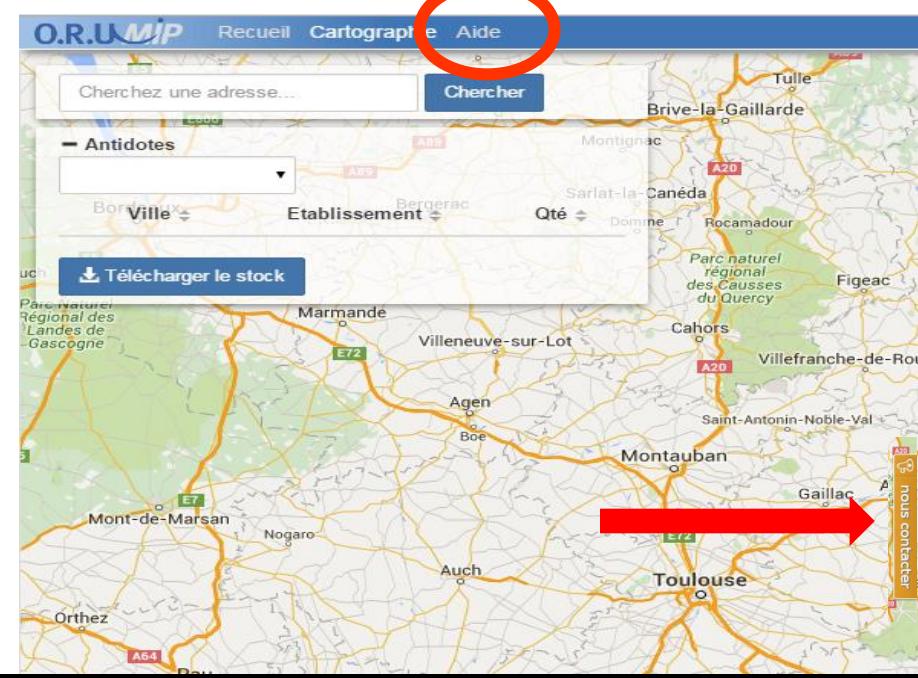

*1° Introduction - J.B. Dufour*

*2° Cas cliniques - M Deguigne*

*3° Présentation de l'outil -G Piriou*

# **Questions**

- Responsabilité du pharmacien / déclaration des stocks sur la plateforme. Convention ?
- Processus de mise à disposition (circuit pharmaceutique)
- Modalités de transport : ordonnateur, chaine du froid
- Modalités de remboursement des médicaments
- Interface avec la gestion des PSM
- Suivi du niveau des stocks / recommandations par centre